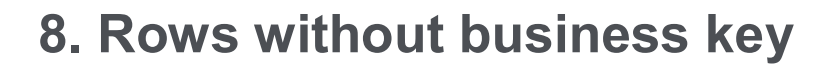

If there is a need to maintain an "unknown" business key in a hub, then a zero key hashkey can be inserted into the hub after creating the hub.

Example: deliveryService hub without BK

**WhereScape<sup>®</sup>** 

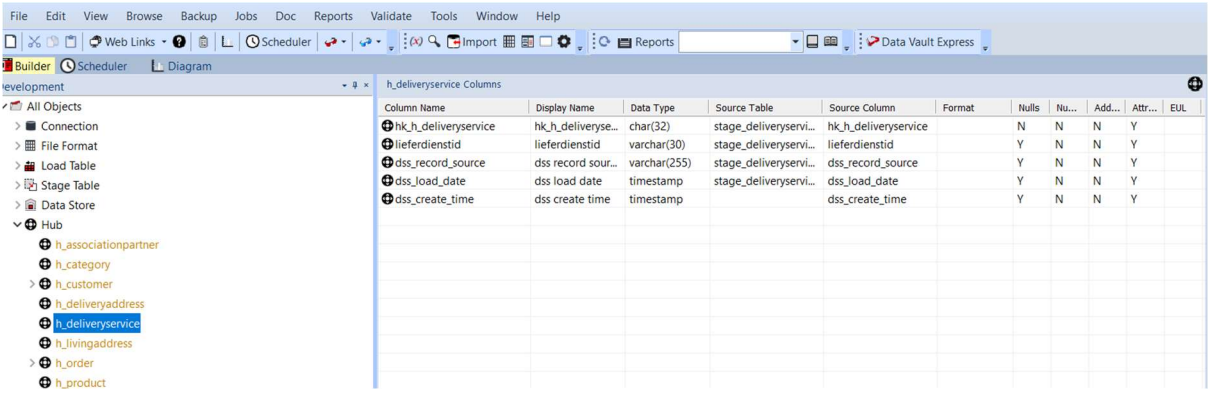

-- Example: Generate the hash key for the business key "UNKNOWN'

SELECT

CONVERT(binary(16),HASHBYTES('MD5',

ISNULL(RTRIM(CONVERT(NVARCHAR(100),NULL)),'UNKNOWN')+'|' ),2)

Generated hash key: 0xD7F91BEB665F968B127DE83FB3777C0B

- or -

SELECT

CONVERT(CHAR(32),HASHBYTES('MD5',

ISNULL(RTRIM(CONVERT(NVARCHAR(100),NULL)),'UNKNOWN')+'|' ),2)

Generated hash key: D7F91BEB665F968B127DE83FB3777C0B

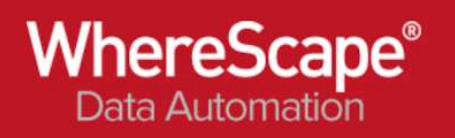

Insert the zero key record as a union or direct insert:

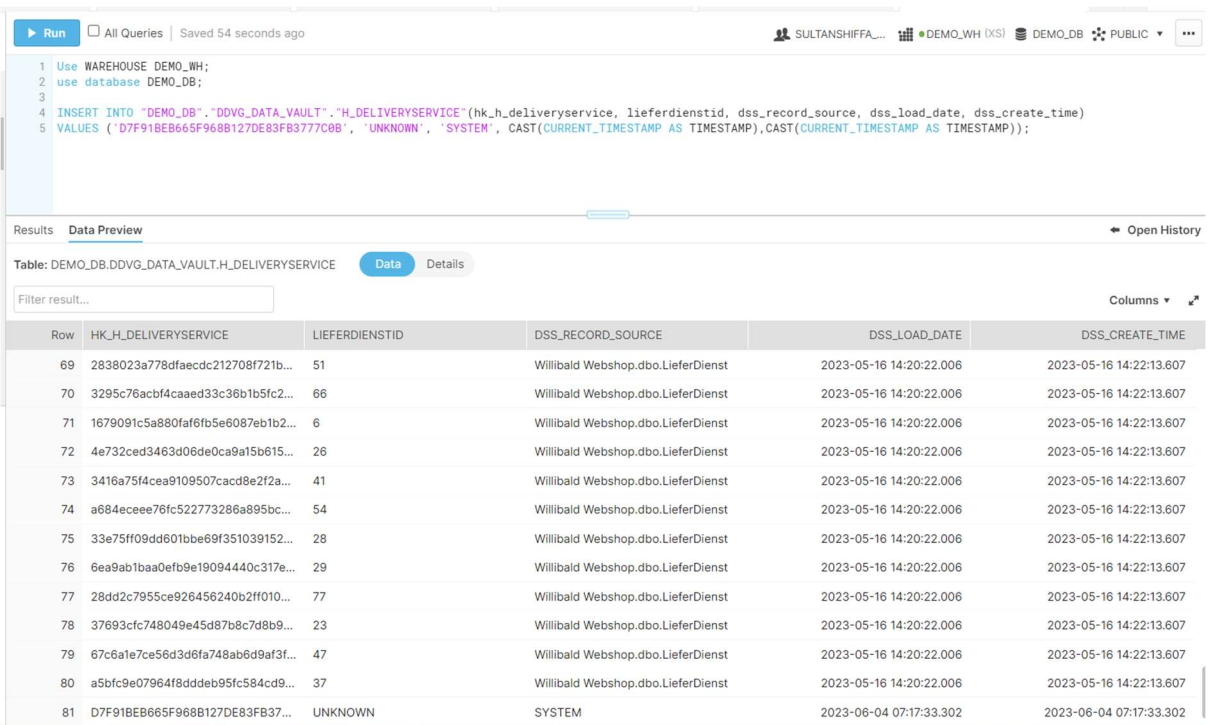